# Machines Spéciales

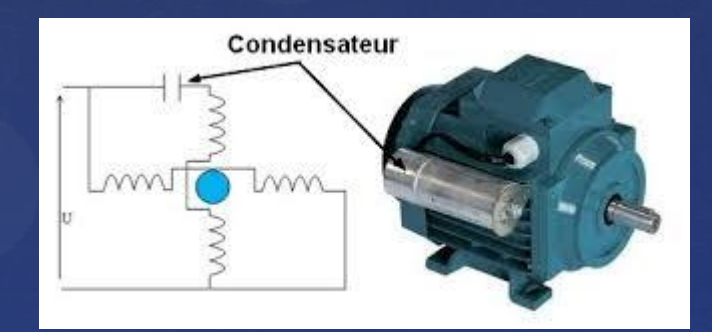

# MOTEURS ASYNCHRONES MONOPHASÉS

# Moteurs asynchrones monophasés

Moteurs monophasés :

- le type le plus fréquent dans la vie de tous les jours
- $-95\%$  des moteurs vendus, mais 25 % de la consommation électrique
- généralement de basse puissance
- applications :
	- · réfrigérateurs
	- · lave-vaisselle
	- laveuses
	- $\ddotsc$

Ex: moteur unipolaire

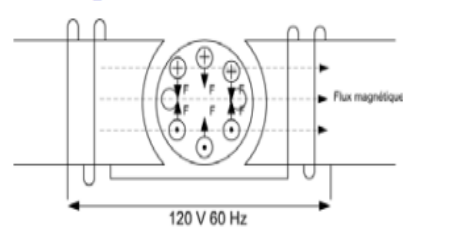

• tout comme le moteur triphasé, des courants sont induits dans cage d'écureuil

• MAIS lorsque le moteur est à l'arrêt, le champ n'est pas tournant

·à l'arrêt, le rotor est soumis à forces égales mais opposées.

#### LE MOTOR NE PEUT PAS DEMARRER

Un champ alternatif est équivalent à deux champs d'intensité constante, tournant en sens inverse à la vitesse de synchronisme. Un tel champ est capable d'entraîner un disque conducteur à condition qu'il soit lancé dans un sens ou dans l'autre. On peut fonder sur ce principe des moteurs asynchrones qui comportent un stator monophasé et un rotor triphasé (le plus souvent à cage). Il suffira d'assurer leur démarrage.

La tension alternatif étant appliquée au stator du moteur, on suppose que son rotor tourne à la vitesse n. Dans ces conditions, le rotor est soumis à deux couples de sens contraires :

- un couple direct Cd, qui correspond au sens de rotation d'un deux champs tournants avec le sens de rotation du moteur. Le glissement du rotor par rapport à ce champ est :

 $q = (ns - n) / ns = 1 - n / ns$ 

- un couple inverse Ci, qui correspond au sens de rotation de l'autre champ tournant par rapport au rotor. Avec ce champ le glissement est:

 $(ns + n)/ns = 1 + n/ns = 2 - q$ 

On en déduit la caractéristique mécanique (fig. - 1 a, b) en faisant la somme algébrique de ces deux couples pour les différents glissements.

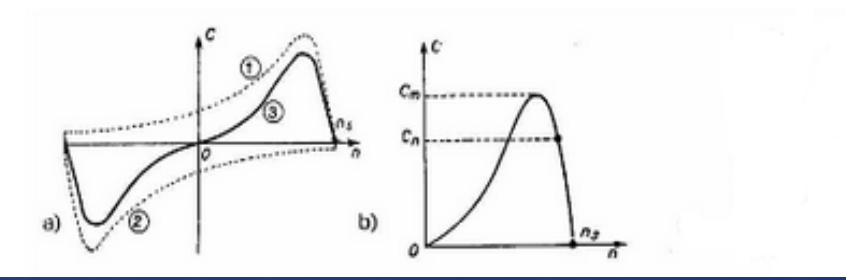

#### 9.2 Moteur asynchrone monophasé à lancer

Le stator à 3 bobinages du moteur asynchrone triphasé produit un champ tournant. Par contre un stator monophasé produit un champ alternatif, c'est-à-dire de direction constante mais variant en grandeur et en sens.

Ce champ alternatif peut se décomposer en deux champs tournants en sens inverse l'un de l'autre. La démonstration « à contrario » est plus simple : nous partons de 2 champs tournants en sens inverses et en les additionnant à chaque instant, la figure ci-dessous démontre qu'ils sont équivalents à un champ alternatif non tournant (fixe).

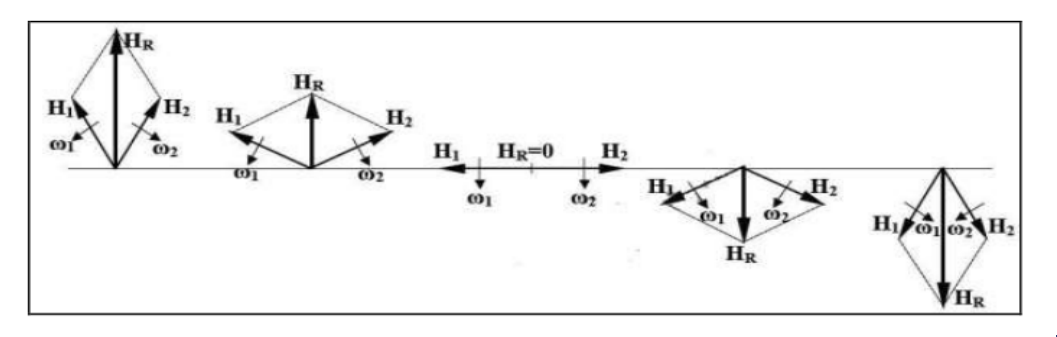

→ Graphe du couple en fonction du glissement.

Nous connaissons l'allure M = f(g) d'un rotor soumis à un champ tournant (moteur triphasé). Ici, nous avons 2 champs tournants et donc 2 caractéristiques: M1 = f(n) et M2 = f(n) qui est la même image mais inversée (Couple et vitesse négatifs). Composons graphiquement ces 2 caractéristiques pour obtenir l'allure donnée par le champ alternatif fixe. Le couple résultant est nul à vitesse nulle c'est à dire au démarrage. Le moteur ne peut démarrer seul.

Par contre, si nous lançons le moteur dans un sens ou dans l'autre, on trouve un couple moteur qui permet le démarrage dans ce sens.

Toutefois ce couple reste inférieur à celui qu'aurait développé un moteur triphasé. Il faut donc lancer ce moteur suffisamment que pour obtenir un couple moteur supérieur au couple résistant de la machine entraînée. Si le moteur ne démarre pas et qu'il est mal protégé, il risque de brûler. Ce type de moteur n'est plus utilisé

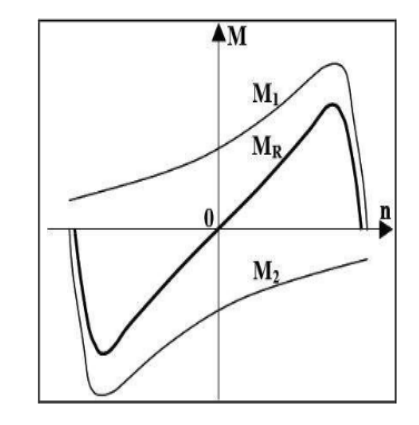

# Si on lance le rotor à la main :

- $-$  flux dû au courant statorique & flux dû au courant rotorique donne naissance à un CHAMP TOURNANT
- $-$  vitesse du champ  $=$  vitesse synchrone
- phénomène complexe !

 $N_s = \frac{120 \cdot f_s}{\text{nombre de pôles}}$ 

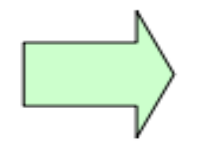

- · mise en rotation du rotor !
- · production d'un couple
- · vitesse se stabilise sous la vitesse synchrone

### Comment démarrer le moteur ?

- objectif : créer un champ tournant de démarrage
- pour créer un champ tournant, il suffit de deux phases décalées spatialement de 90° et parcourues par des courants déphasés
- au plus le déphasage entre les courants est proche de 90°, au plus le champ aura une variation "circulaire" et le couple produit par le rotor sera grand et constant

# Moteurs asynchrones monophasés

Problème : comment créer deux phases à partir du réseau monophasé ?

Solution : rajouter un bobinage supplémentaire, dit bobinage de

démarrage, en parallèle avec le bobinage principal,

à 90° degrés du bobinage principal, dit **bobinage de marche** 

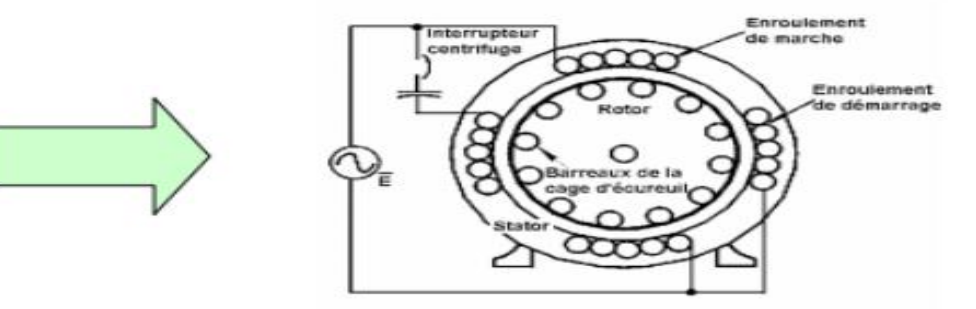

Problème : comment créer un déphasage entre les courants de chaque bobinages?

Solution:

- en donnant un diamètre différent aux deux bobinages (moteurs à phase auxiliaire résistive)
- en rajoutant une capacité en série avec le bobinage de démarrage (moteurs à *phase auxiliaire capacitive*)

Selon les lois de l'électricité, ces deux effets créent un déphasage de courant.

# Moteurs asynchrones monophasés

# $\Box$  Moteurs à phase auxiliaire résistive

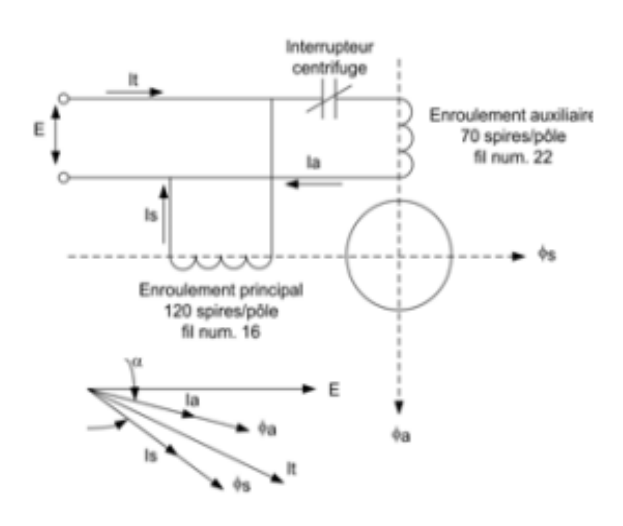

• enroulement auxiliaire : de plus petite section (et donc de plus grande résistance), il s'échauffe

- · interrupteur centrifuge : déconnecte la phase auxiliaire après démarrage pour éviter echauffement excessifs
- ne convient pas aux démarrages fréquents
- construction simple
- couple de démarrage faible (suite au faible déphasage de courant)

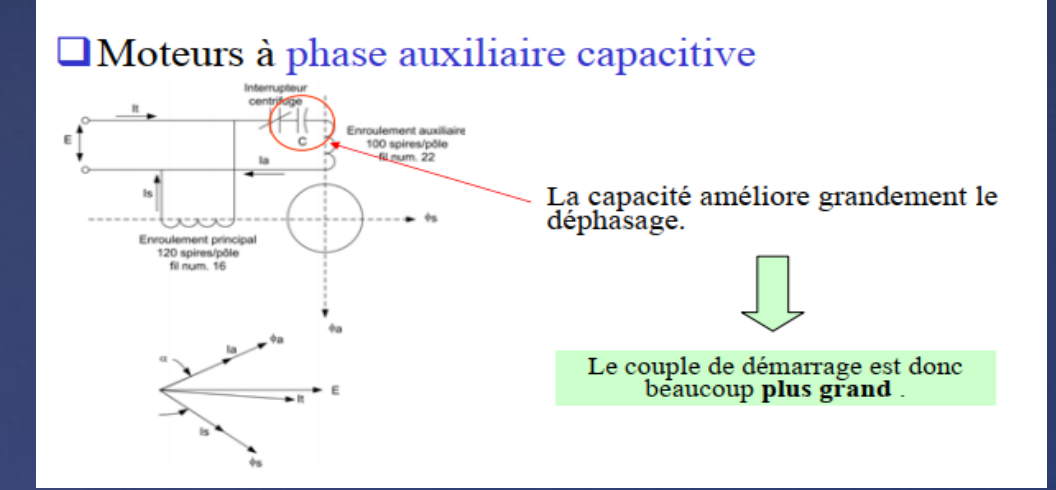

# Moteurs asynchrones monophasés

# $\Box$  Moteurs à condensateur permanent

- le bobinage auxiliaire muni d'une capacité en série, est alimenté en permanence
- $-$  pas d'interrupteur centrifuge : moteurs moins coûteux
- au démarrage, le déphasage de courant n'est pas optimal, le couple de démarrage est donc faible et présente des oscillations => moteurs réservés aux basses puissances
- à pleine charge, le déphasage de courant est de  $90^{\circ}$  et les vibrations sont absentes  $\Rightarrow$  moteurs silencieux

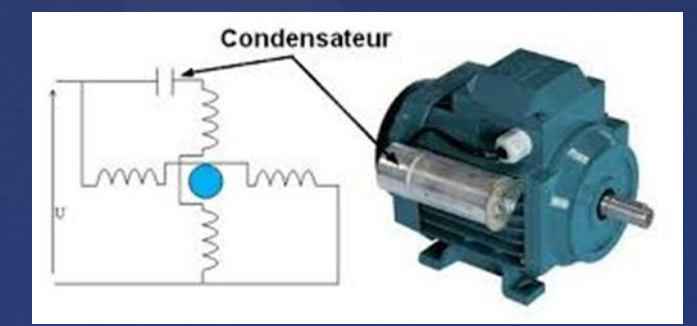

#### Moteurs à bagues de court-circuit

Un courant est induit dans les anneaux de cuivre (ils sont traversés par un champ magnétique variable créé par le courant du bobinage du stator). Ces courants sont déphasés par rapport au courant du stator.

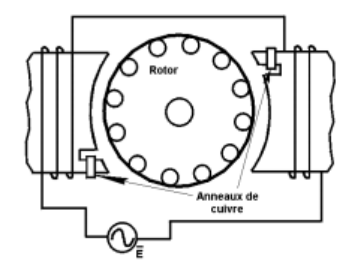

L'interaction entre les flux créés par le courant circulant dans les anneaux de cuivre et le courant du bobinage du stator crée un champ tournant.

·faible couple de démarrage (déphasage faible): pour tres faibles puissances

• vibrations

- \*sens de rotation fixe
- •construction tres simple et peu coûteuse

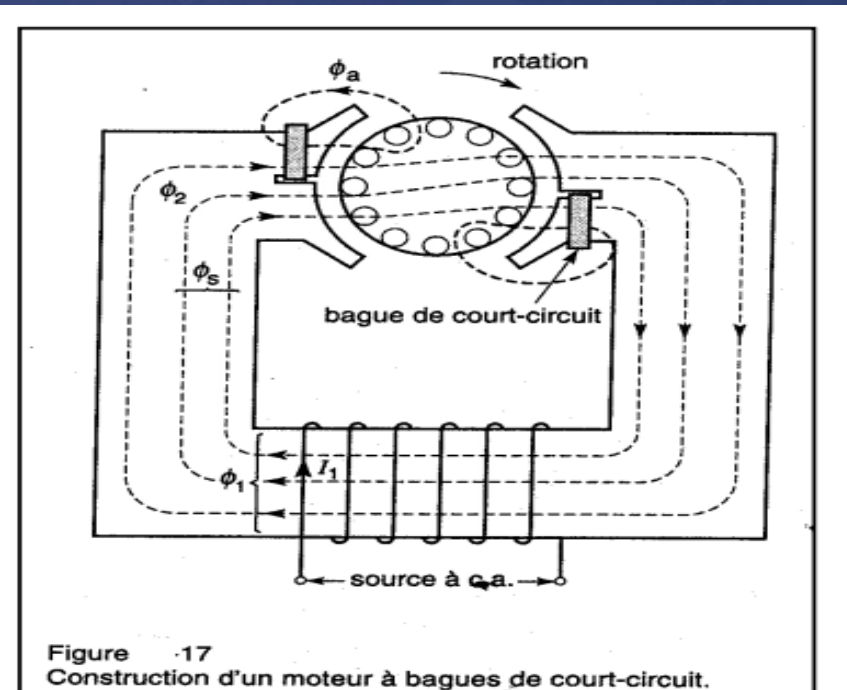

Le moteur à bagues de court-circuit est très répandu dans les puissances inférieures à 50 W car pas de contient phase auxiliaire il. ne. conventionnelle. Dans ce petit moteur monophasé à cage, l'enroulement auxiliaire est constitué d'une seule spire de cuivre en court-circuit en forme de baque disposée autour d'une portion de chaque pôle saillant. Cette spire entoure une partie  $\phi$ 2 du champ alternatif  $\phi$ 1 créé par l'enroulement principal, de sorte qu'un courant alternatif est induit dans la baque. Ce courant produit un flux da qui est déphasé en arrière des flux  $\phi$ 2 et  $\phi$ s. Ce déphasage des flux  $\phi$ a et  $\phi$ s produit un champ tournant suffisant pour assurer le démarrage. Même si le couple de démarrage, le rendement et le cos o sont faibles, la simplicité du bobinage et l'absence d'interrupteur centrifuge donnent à ce type de moteur un avantage marqué.

Le sens de rotation de ce moteur ne peut être changé; il est imposé par la position des bagues.

# Moteurs universels série

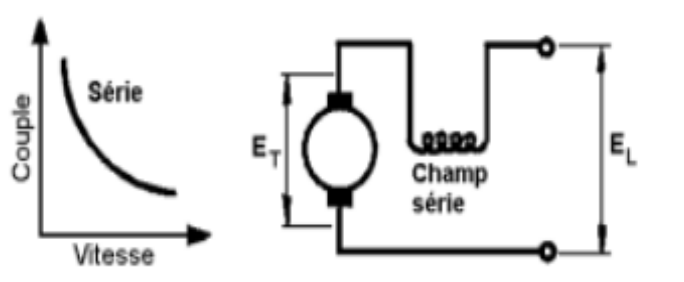

- •fonctionnent en AC ou en DC
- durée de vie de 200h à 1200h
- · pour tres hautes vitesses (environ 20000 rpm) : on peut atteindre une puissance raisonnable pour un poid et un encombrement faibles

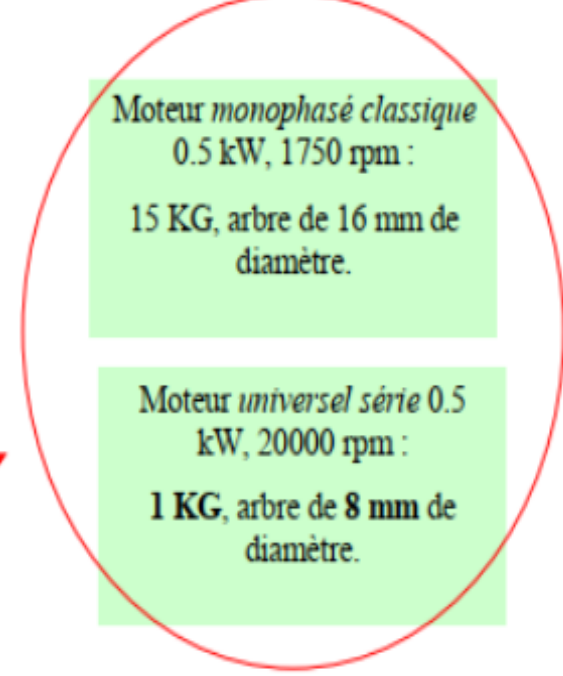

· mauvais rendement

# Choix d'un moteur monophasé

- $-$  à phase auxiliaire résistive :
	- · le plus courant, pour couples de démarrage moyens
	- · démarrages peu fréquents
	- $\cdot$  60 W 250 W
	- · pour ventilateurs, pompes centrifuges, machines à laver, brûleurs, petites machines-outils telles que des tours, des meules, etc.
- $-$  à phase auxiliaire capacitive :
	- · pour forts couples de démarrage ou charges de grandes inerties
	- $0.5$  kW  $-8$  kW
	- pour outils fixes tels scies de table, compresseurs; appareils domestiques (laveuses, séchoir à linge, équipement de ferme, convoyeurs); gros ventilateurs, des pompes à piston, etc.

# Moteurs asynchrones monophasés

# Choix d'un moteur monophasé

- à condensateurs permanents :
	- · pour faible couples de démarrage
	- · faible puissance car mauvais rendement
	- · simples; robustes, faibles coûts de maintenance
	- · silencieux
	- · pour les séchoirs à cheveux, humidificateur, four à micro-ondes, etc.
- $-$  universels série :
	- pour grandes vitesses
	- pour poids et encombrement faibles
	- pour outils portatifs, aspirateurs domestiques, petites machines-outils

#### I Généralités :

#### I.1 L'enroulement principal et auxiliaire

La plupart des moteurs monophasés que nous avons l'habitude de retrouver dans l'industrie frigorifique sont constitués de deux enroulements à savoir:

Un enroulement principal "P" ( ou "R" comme run en anglais ). Ce dernier est prévu pour être alimenté on permanence. Cet enroulement doit être capable de supporter l'intensité nominale du moteur.

Un enroulement auxiliaire "A" que l'on appelle généralement "enroulement de démarrage" ( start ). Il est constitué d'un fil de section plus faible que l'enroulement principal ( sa résistance est donc plus élevée).

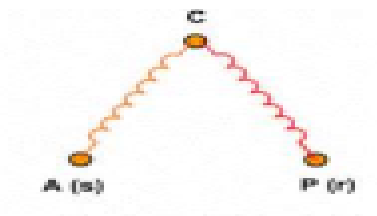

A noter: L'enroulement auxiliaire permet de démarrer le moteur en lui fournissant un couple de démarrage supérieur au couple résistant de la machine.

#### Repérage des enroulements

A Pohmmätner

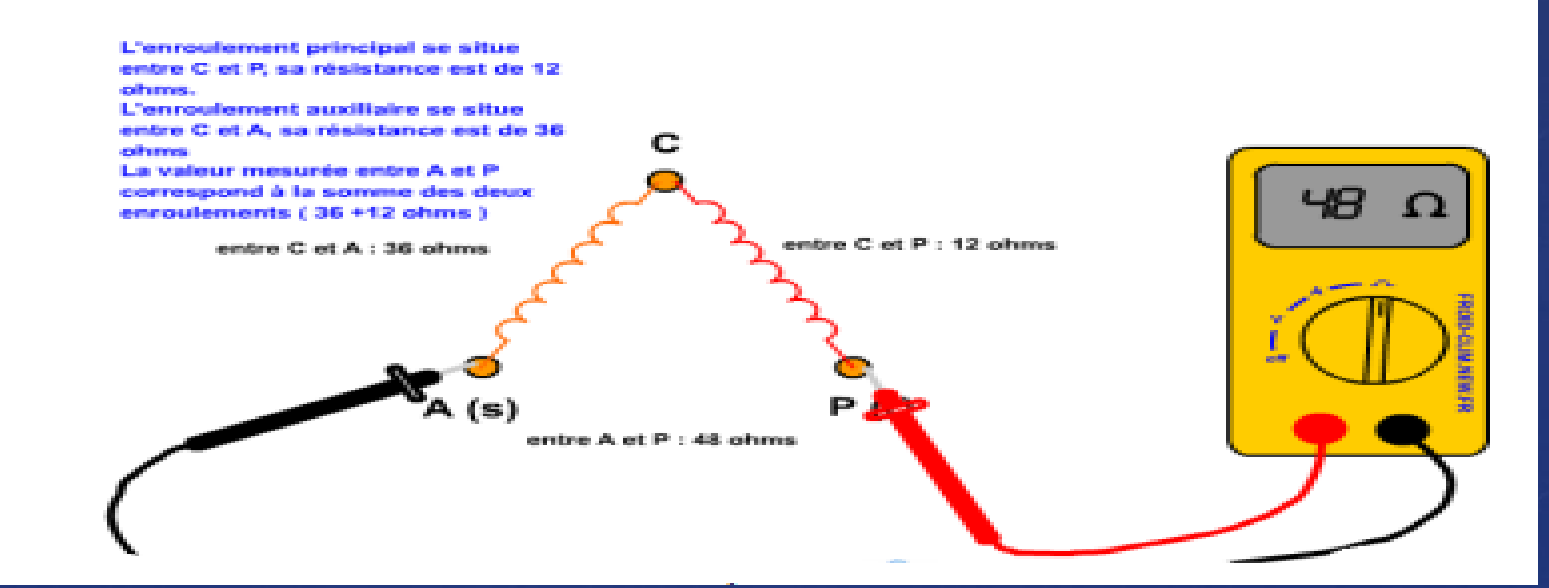

#### 100.1 Démarrage du moteur à l'aide d'un relais d'intensité

#### 1. Utilisations

Ce relais de démarrage est généralement utilisé sur les moteurs monophasés de petites puissances inférieures à 600 W.

Schéma interne du relais

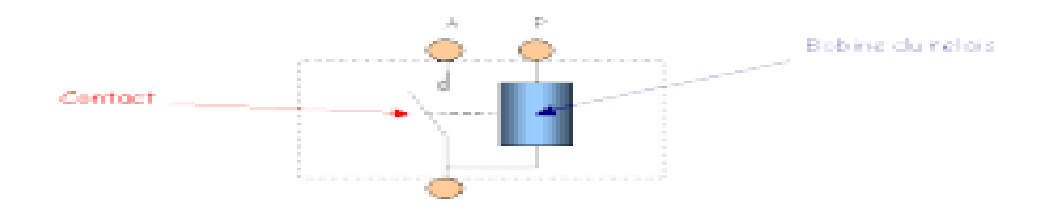

#### 2. Montage

Le relais d'intensité doit être monté en série avec la phase de marche, opérant un contact rapide sur phase auxiliaire.

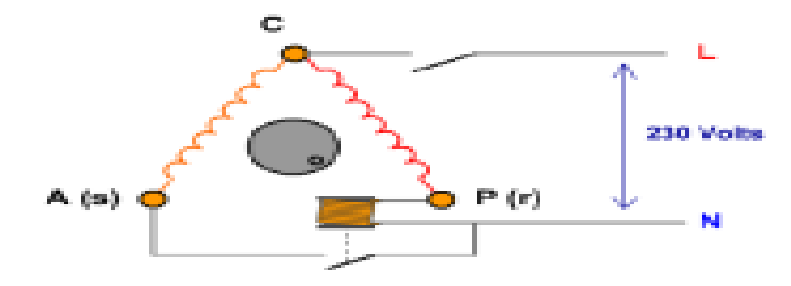

spour l'instant, seul l'enroulement permanent est alimenté. Le moteur ne peut pas démarrer ce qui provoque une a ugmentation de l'intensité absorbée

»cette augmentation d'intensité permet d'obtenir une tension suffisante aux bornes de la bobine du relais d'intensité

scelui-ci peut donc fermer son contact et autoriser l'alimentation de l'enroulement auxiliaire >L'enroulement auxiliaire donne l'impulsion nécessaire. Le moteur démarre...

sau fur et à mesure que le rotor prend de la vitesse, l'intensité absorbée par le moteur diminue.

>La tension aux bornes de la bobine n'est plus suffisante pour que le relais garde son contact fermé.

spar conséquent, celui s'ouvre

»Désormais seul l'enroulement permanent est maintenu alimenté, le rotor poursuit sa rotation

#### 3. Principe de fonctionnement

Le relais colle avec l'appel de courant au démarrage, le contact se ferme et alimente la phase auxiliaire, mais le courant décroît brusquement dans la phase principale quand le moteur approche de sa vitesse nominale, ce qui a pour effet d'ouvrir le contact quand la valeur de seuil du relais est atteinte et de couper l'alimentation de la phase de démarrage.

#### II.2 Démarrage du moteur à l'aide d'un relais de tension

#### 1. Utilisations

de puissances supérieure à 500 W.

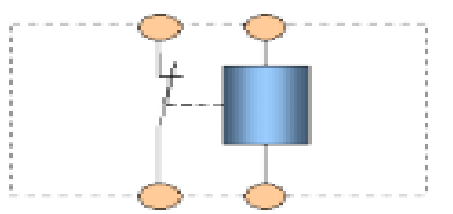

Le relais de tension se présente sous la forme d'une boîte hermétique. Il est constitué d'un contact  $\dot{a}$  ouverture (1; 2), et d'une bobine.

#### 2. Montage

Il est monté en parallèle sur la phase auxiliaire : collé ou non suivant l'évolution de la tension aux bornes de la phase de démarrage.

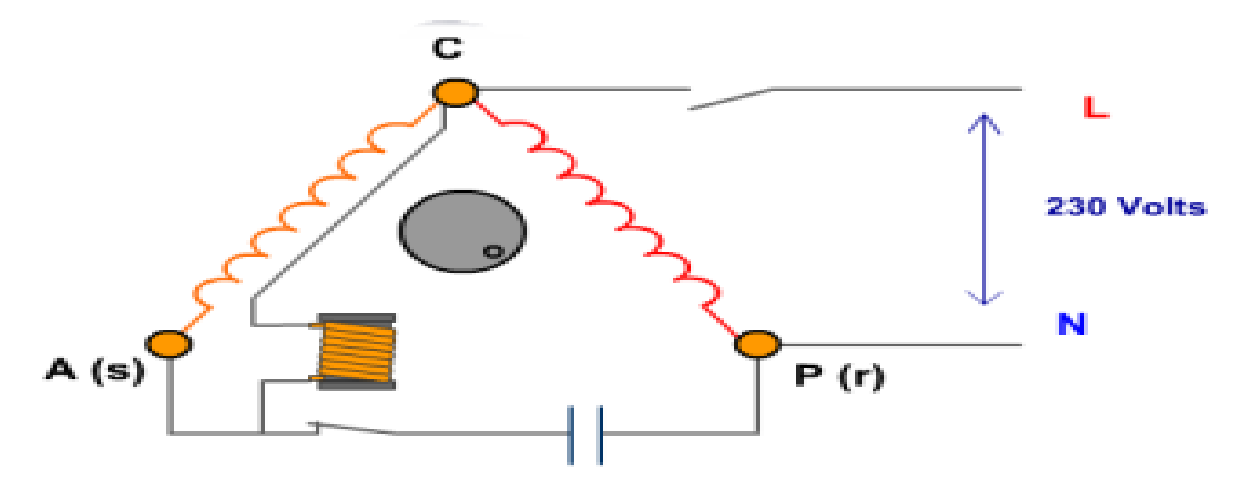

>Dés la fermeture de l'interrupteur, les deux enroulements sont alimentés. Le courant traverse donc l'enroulement principal et l'enroulement auxiliaire. Le condensateur de démarrage permet d'améliorer le couple.

>Au fur et à mesure que le moteur prend de la vitesse, une tension induite prend naissance aux bornes de l'enroulement auxiliaire

>cette tension permet justement l'alimentation de la bobine du relais de tension

>Lorsqu'elle est suffisante, ce dernier ouvre son contact

>Désormais, l'enroulement auxiliaire n'est plus alimenté

>Le rotor poursuit sa rotation, la tension induite dans l'enroulement auxiliaire reste suffisante pour que le relais puisse maintenir son contact ouvert

>La phase de démarrage est terminée, le moteur est lancé

# **Moteur pas à pas**

**Un moteur pas à pas permet de transformer une impulsion électrique en un mouvement angulaire.** oteur Pas à Pas 4 Câbles

**On trouve trois types de moteurs pas à pas :**

- **le moteur à réluctance variable ;**
- **le moteur à aimants permanents ;**

 **le moteur hybride, qui est une combinaison des deux technologies précédentes**

# **Application**

**Ce type de moteur est très courant dans tous les dispositifs où l'on souhaite faire du contrôle de vitesse ou de position en boucle ouverte, typiquement dans les systèmes de positionnement et d'indexation.**

**L'usage le plus connu du grand public est dans les imprimantes classiques et imprimantes 3D, les scanner et les platines vinyle de DJ. Mais ils sont présents dans de nombreuses applications telles : les photocopieurs, imprimantes bancaires, robotique, instrumentation, pompes à perfusion, pousse-seringues, système de positionnement sur machine industrielle et machine-outil.** 

# **Moteur à réluctance variable**

**Les moteurs à réluctance variable (moteurs MRV) doivent leur nom au fait que le circuit magnétique qui les compose s'oppose de façon variable à sa pénétration par un champ magnétique.**

**Ces moteurs sont composés d'un barreau de fer doux et d'un certain nombre de bobines. Lorsqu'on alimente une bobine, le champ magnétique cherche à minimiser le passage dans l'air. Ainsi l'entrefer entre la bobine et le barreau se réduit. Le barreau s'aligne avec le champ magnétique pour obtenir une réluctance minimale. On alimente la phase 1, puis la phase 2, puis la phase 3... Si nous souhaitons changer le sens du moteur, il suffit de changer l'ordre d'alimentation des bobines.**

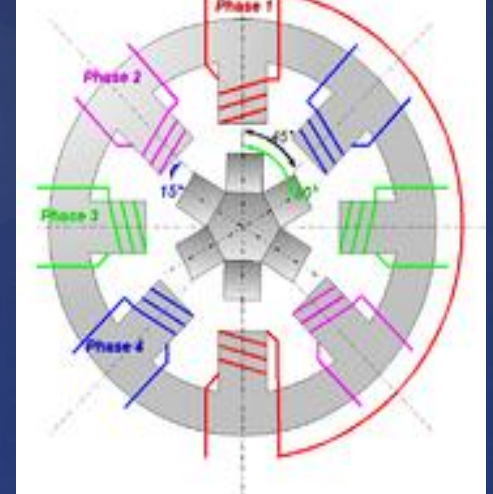

**Dans la pratique, le barreau de ferrite a plusieurs dents (ici 6). Dès qu'on alimente la phase 2, il y a une rotation de 15° (i.e. 60° - 45° = 15°), puis la phase 3, etc. Donc le moteur tourne de 15° dès qu'on alimente une phase. Il faut 24 impulsions pour faire un tour complet. C'est un moteur 24 pas.** 

 $R = L/(\mu_0 \mu_r S)$ 

# **Inconvénients**

 nécessite au moins trois bobinages, pour obtenir un cycle complet, pas de couple résiduel, c'est-à-dire que hors tension, le rotor est libre, ce qui peut être problématique pour ce genre de moteur. La fabrication est assez délicate, les entrefers doivent être

# **Avantages**

 peu coûteux, d'une bonne précision. Dans l'exemple, avec seulement 4 enroulements, on obtient 24 pas (on peut facilement obtenir 360 pas). Le sens du

**Moteur à aimants permanents**

**Les moteurs à aimants permanents sont semblables aux moteurs à réluctance variable, sauf que le rotor possède des pôles NORD et SUD. À cause des aimants permanents, le rotor reste freiné à sa dernière position lorsque le bloc d'alimentation cesse de fournir des impulsions.**

**Une façon simple de voir le système, est de placer une boussole entre deux aimants. Suivant la bobine qui est alimentée et le sens du courant, l'aimant va s'aligner avec le champ.** 

# **Moteur à aimant permanent bipolaires**

# **à pas complet**

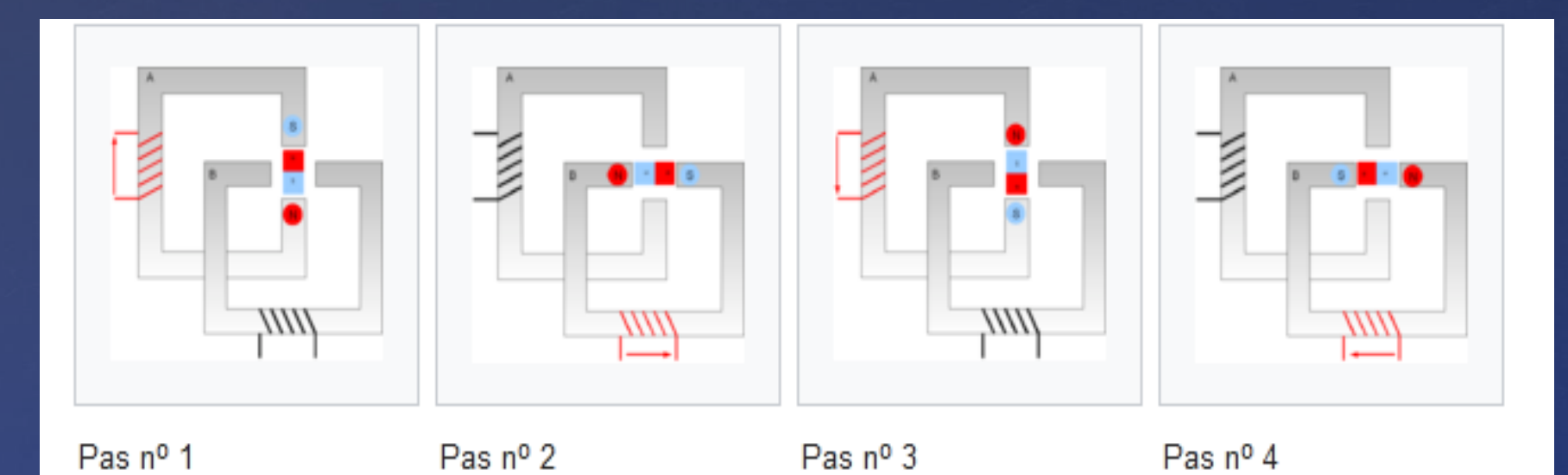

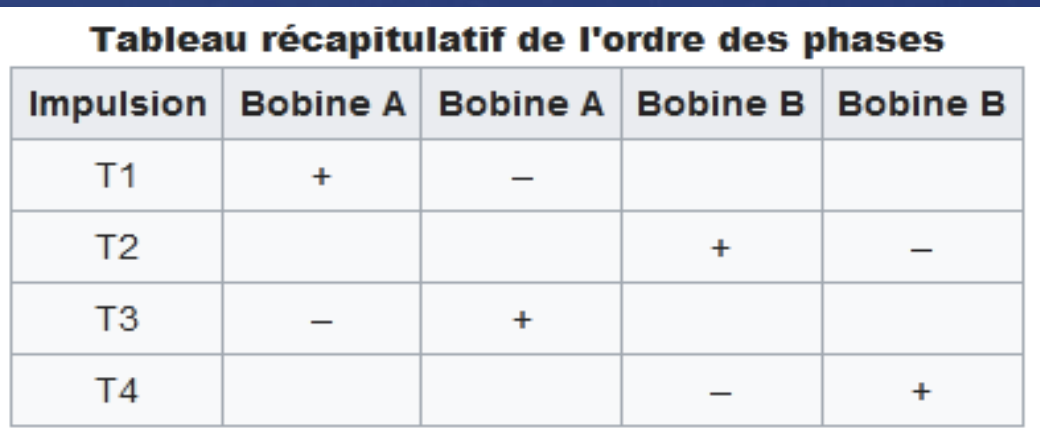

# **avec couple maximal**

**On alimente les bobines, deux par deux à chaque fois. Il y a toujours quatre pas.** 

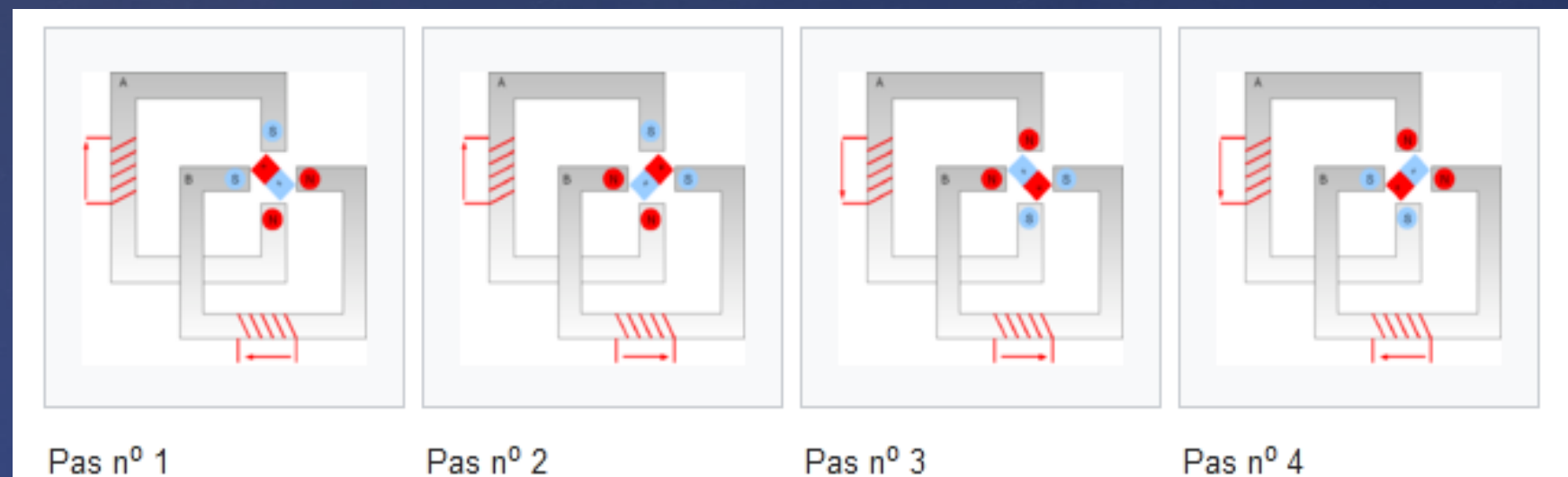

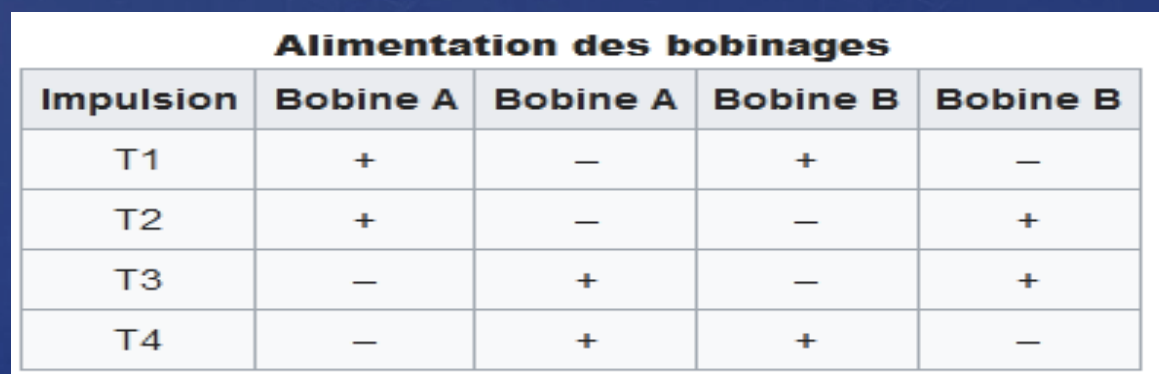

# **Fonctionnement à demi-pas**

**Si on mélange les deux fonctionnements, on peut obtenir le double de pas, pour faire un tour complet, il faut 8 pas. On parle alors de demi-pas.** 

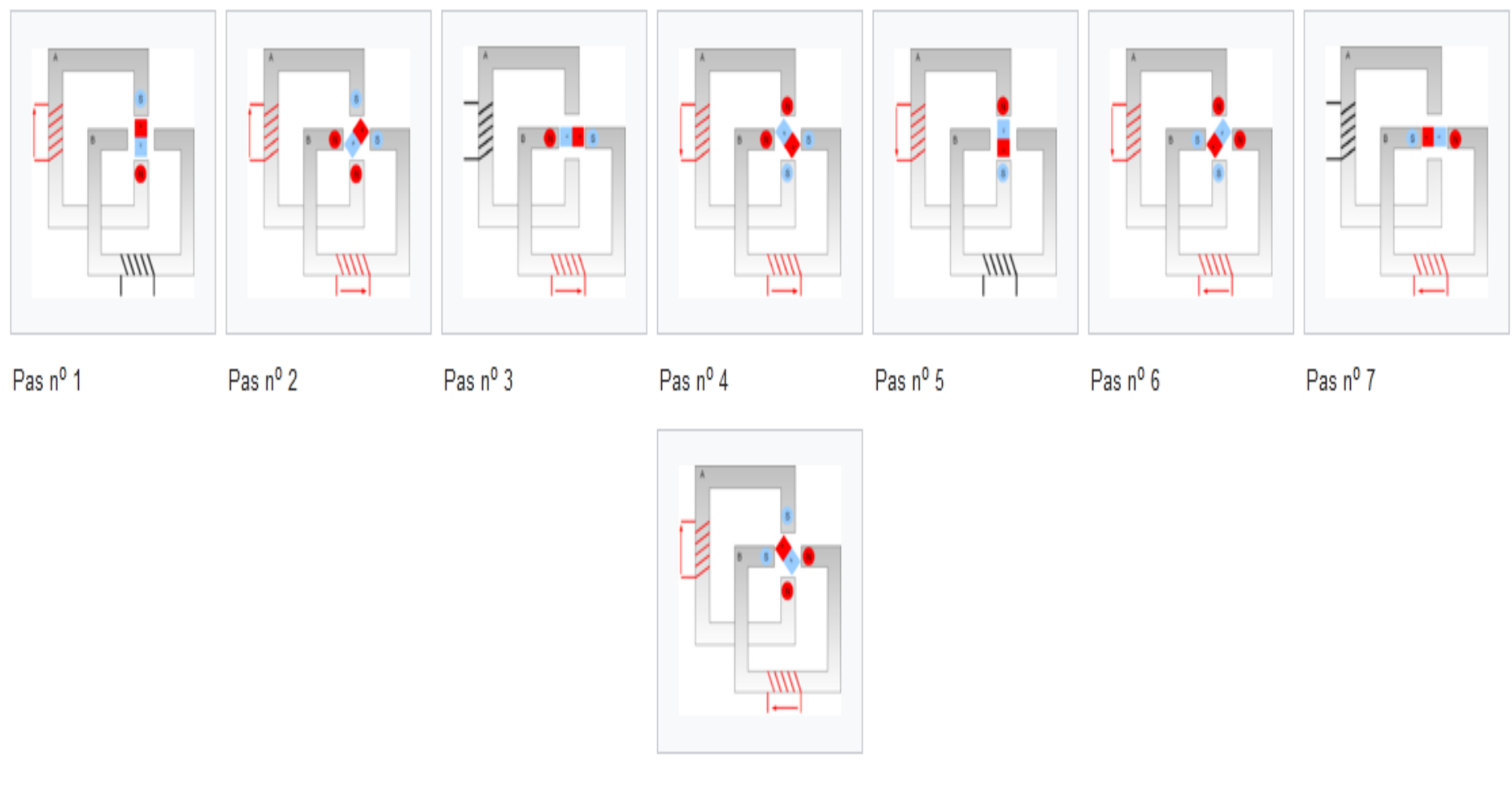

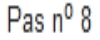

# **Moteur à aimant permanent unipolaire**

**Dans les exemples précédents, on a vu que l'on alimente les enroulements dans les deux sens de courant, il existe des versions avec des demi-bobines (avec un point milieu). L'avantage est que l'on n'inverse jamais le sens du courant, donc la commande est plus simple. Tout le problème est que l'on « double » le nombre d'enroulements, donc le moteur est plus coûteux et encombrant, néanmoins cela reste très courant pour les petites puissances.** 

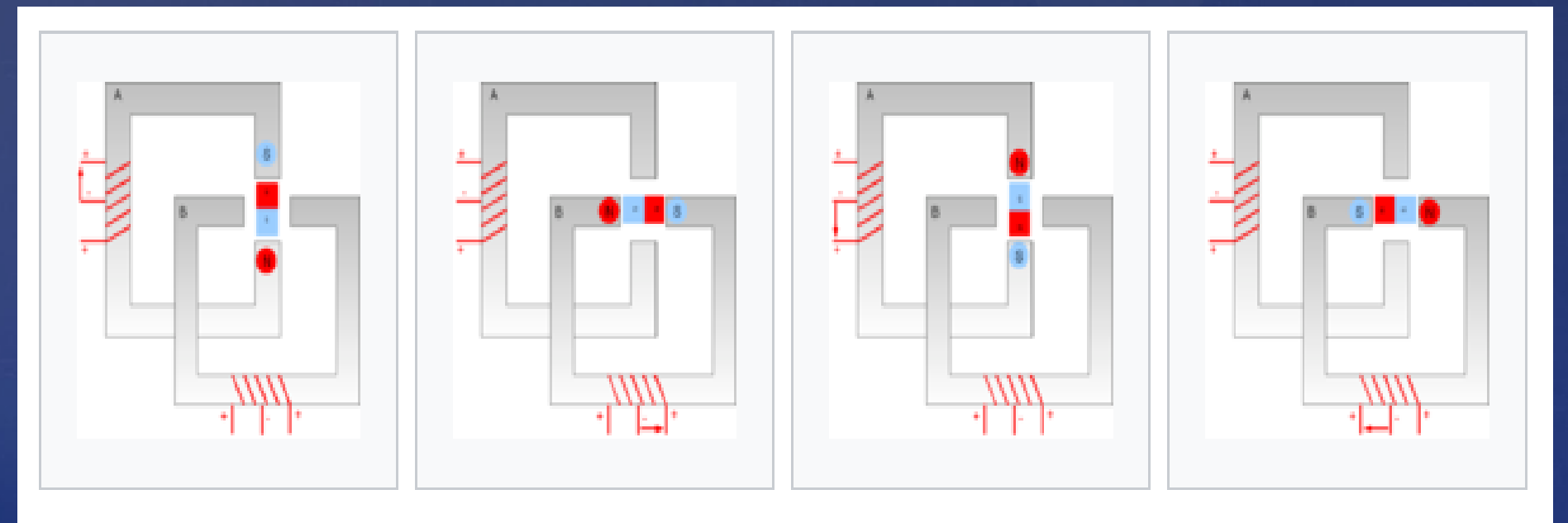

 $Pas n<sup>0</sup> 1$  $Pas n<sup>0</sup> 2$ Pas  $n^{\circ}$  3 Pas  $n^0$  4

# **Moteur pas à pas hybride**

**Le moteur pas à pas hybride emprunte du moteur à aimant permanent et de la machine à réluctance variable. Il est donc à réluctance variable mais avec un rotor à aimants permanents. L'avantage est un nombre de pas très élevé.** 

# **Principes communs aux moteurs pas à pas**

# **Caractéristique dynamique**

**Les moteurs pas à pas ne sont pas des moteurs rapides, les plus rapides dépassent rarement la vitesse maximale de 3 000 tr/min.**

**Cette « lenteur » aidant, et ces moteurs étant naturellement sans balais (la majorité des moteurs pas à pas de haute qualité est de plus équipée de roulements à billes), ces moteurs ont une durée de vie extrêmement longue, sans nécessité d'entretien.** 

# Influence de la charge et de la cinématique

Toute application impliquant l'utilisation d'un moteur pas à pas nécessite de collecter les informations indispensables à un bon dimensionnement :

- · la masse de la charge à entraîner (en kg) :
- son inertie (en  $kg·m<sup>2</sup>$ ) ;
- le type d'entraînement mécanique (vis. courroie crantée, crémaillère, etc.) ;
- le type de guidage, afin d'estimer les frottements (secs et visqueux) ;
- les efforts de travail (en N) ;
- le déplacement le plus critique (distance en fonction d'un temps).

L'influence de la charge est directement liée au calcul du couple moteur via les paramètres du calcul inertiel (en kg·m<sup>2</sup>) et de l'accélération (en m·s<sup>-2</sup>). Pour des paramètres d'accélération et de chaîne cinématique identiques, un moteur pas à pas n'aura pas besoin du même couple selon la charge mise en jeu.

Pour une application industrielle, le dimensionnement d'un moteur pas à pas doit être calculé de façon rigoureuse ou être surdimensionné afin d'éviter tout problème de glissement par « perte de pas ». Le moteur pas à pas fonctionnant en boucle ouverte (sans asservissement), il ne récupère pas sa position de consigne en cas de glissement.

### **Pour un moteur pas à pas type bipolaire.**

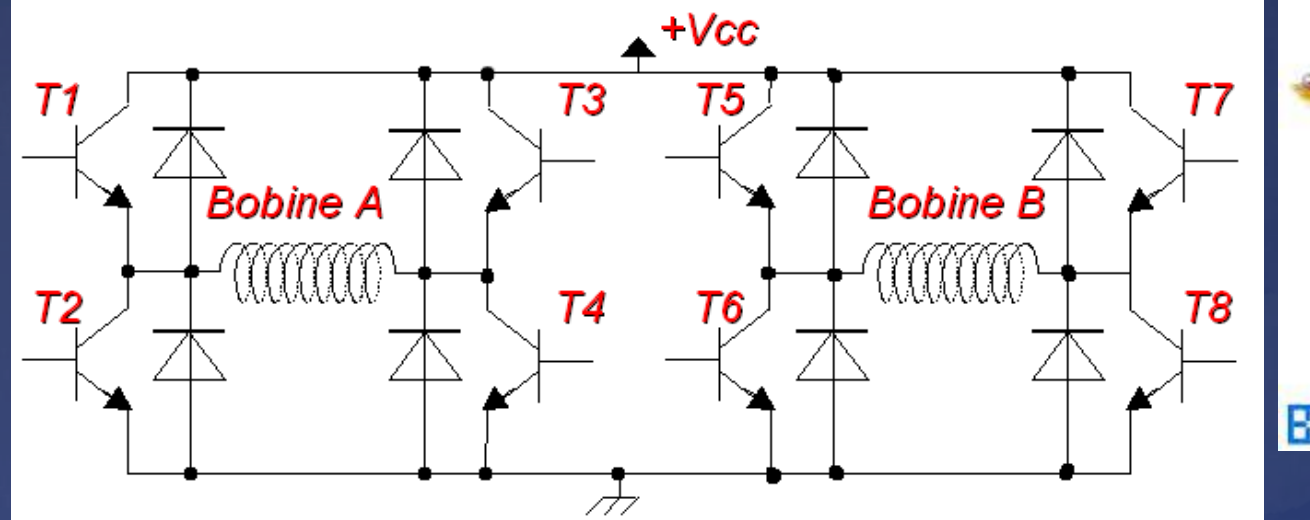

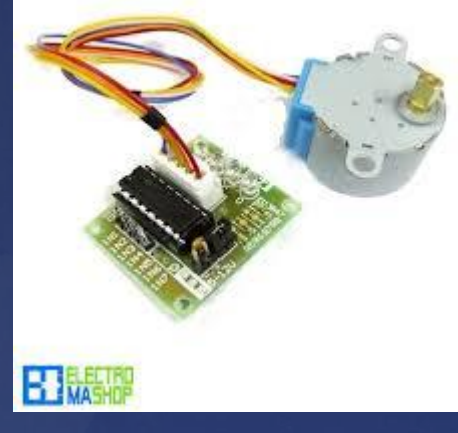

C'est le principe du Pont en H, si on commande T1 et T4, alors on alimente dans un sens, soit on alimente en T2 et T3, on change le sens de l'alimentation, donc le sens du courant.

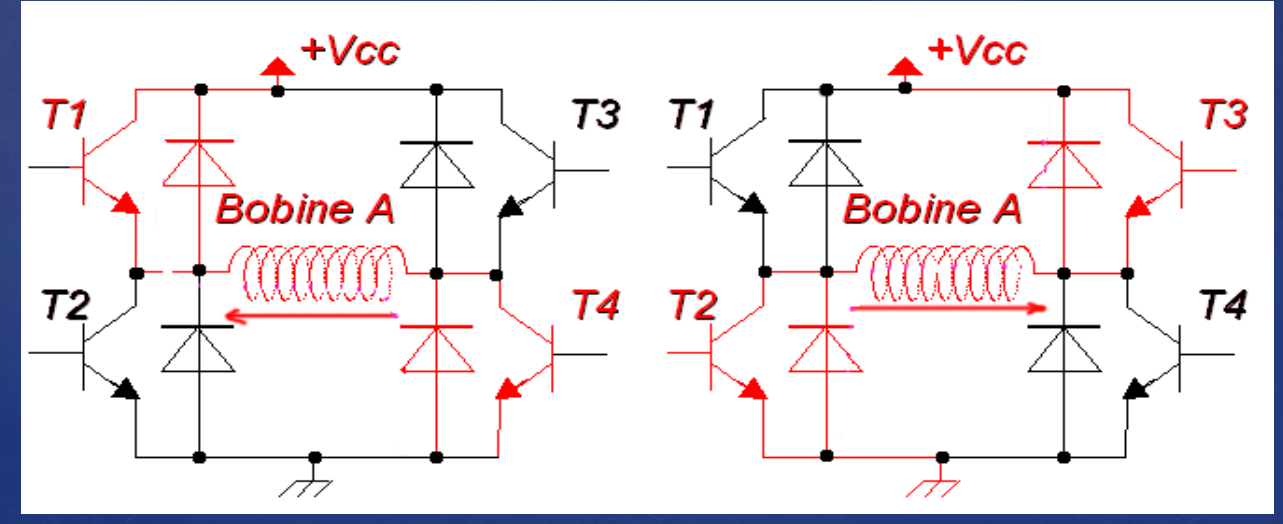

**Mini-conclusion : le moteur bipolaire est plus simple à fabriquer, mais il nécessite 8 transistors alors que le moteur unipolaire ne nécessite que 4 transistors.** 

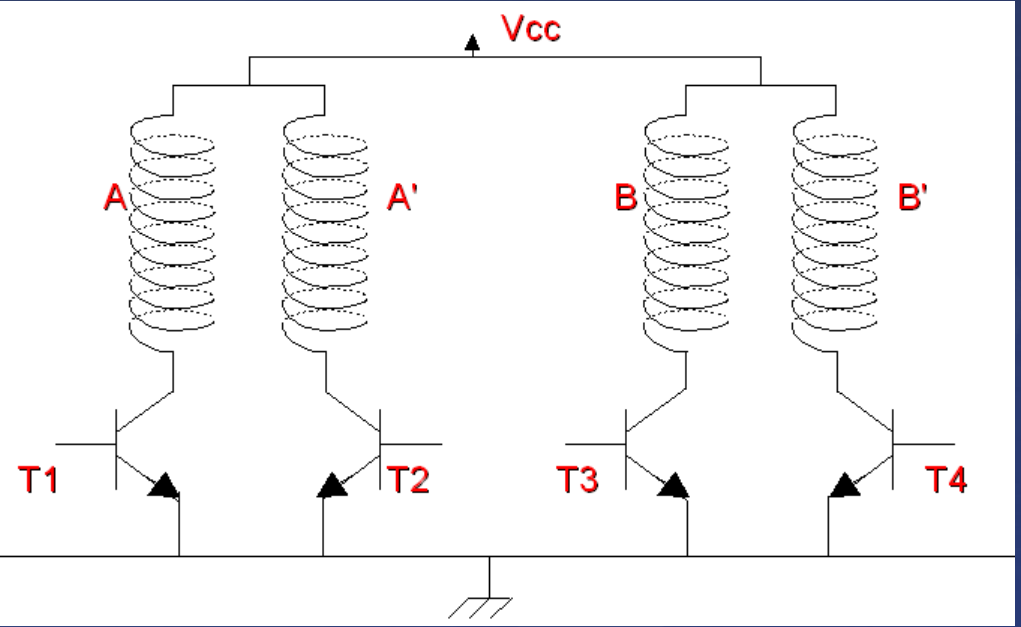

**Un moteur pas à pas est une charge inductive. Comme visible ci-dessus, des diodes de roue libre sont nécessaires pour assurer la circulation du courant lors du blocage des transistors, par exemple à chaque demande de réduction du courant (régulation par hacheur), ou à chaque demande de changement de sens du courant (changement de pas).** 

# **Moteur linéaire**

Un **[moteur](https://fr.wikipedia.org/wiki/Moteur_%C3%A9lectrique) linéaire** est un <u>moteur [électrique](https://fr.wikipedia.org/wiki/Moteur_%C3%A9lectrique)</u> dont les « <u>[rotor](https://fr.wikipedia.org/wiki/Rotor_(%C3%A9lectrotechnique))</u> » et « <u>[stator](https://fr.wikipedia.org/wiki/Stator)</u> » ont été « mis à plat ». Alors qu'un moteur rotatif classique produit un [couple](https://fr.wikipedia.org/wiki/Couple_(physique)) (rotation), le moteur linéaire produit une [force](https://fr.wikipedia.org/wiki/Force_(physique)) (translation) permettant le déplacement d'objets ou de véhicules

# **Expérience du rail de Laplace**

Le **rail de Laplace** est un moteur linéaire simple, et [c](https://fr.wikipedia.org/wiki/Machine_%C3%A9lectrique)'[e](https://fr.wikipedia.org/wiki/Machine_%C3%A9lectrique)st l'expérience fondamentale illustrant le fonctionnement d'un [moteur](https://fr.wikipedia.org/wiki/Machine_%C3%A9lectrique) [électrique.](https://fr.wikipedia.org/wiki/Machine_%C3%A9lectrique) Une tige métallique, cylindrique, placée au contac[t](https://fr.wikipedia.org/wiki/Circuit_%C3%A9lectrique) de deux rails conducteurs d'électr[ici](https://fr.wikipedia.org/wiki/Courant_continu)té, horizontaux et fermant un [circuit](https://fr.wikipedia.org/wiki/Circuit_%C3%A9lectrique) [électrique](https://fr.wikipedia.org/wiki/Circuit_%C3%A9lectrique) par[co](https://fr.wikipedia.org/wiki/Champ_magn%C3%A9tique)uru par un [courant](https://fr.wikipedia.org/wiki/Courant_continu) [continu](https://fr.wikipedia.org/wiki/Courant_continu), l'ensemble étant p[l](https://fr.wikipedia.org/wiki/Force_de_Laplace)ac[é](https://fr.wikipedia.org/wiki/Force_de_Laplace) dans un [champ](https://fr.wikipedia.org/wiki/Champ_magn%C3%A9tique) [magnétique](https://fr.wikipedia.org/wiki/Champ_magn%C3%A9tique) vertical uniforme, subit alors une [force](https://fr.wikipedia.org/wiki/Force_de_Laplace) [de](https://fr.wikipedia.org/wiki/Force_de_Laplace) [Laplace](https://fr.wikipedia.org/wiki/Force_de_Laplace).

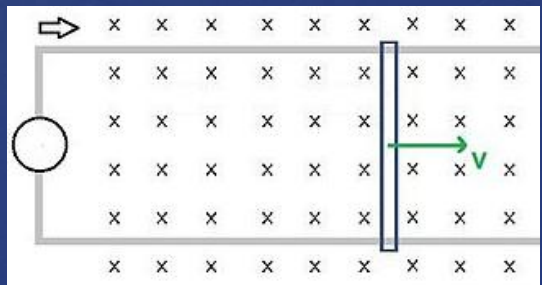

Si l est la longueur de la tige, B la valeur du champ magnétique, et I la valeur du courant, la force de Laplace vaut ici :  $F = B.I.l.$ 

La tige accélère, et en se déplaçant, provoque à son tour une force contreélectromotrice proportionnelle à sa vitesse (loi de Lenz-Faraday, la tige coupant le flux magnétique), avec un courant induit de sens opposé.

$$
\varepsilon'=-B,l,v
$$

La force contre-électromotrice compense peu à peu la force électromotrice, et l'intensité tend vers zéro en l'absence de forces mécaniques opposées. La tige atteint donc une vitesse limite.

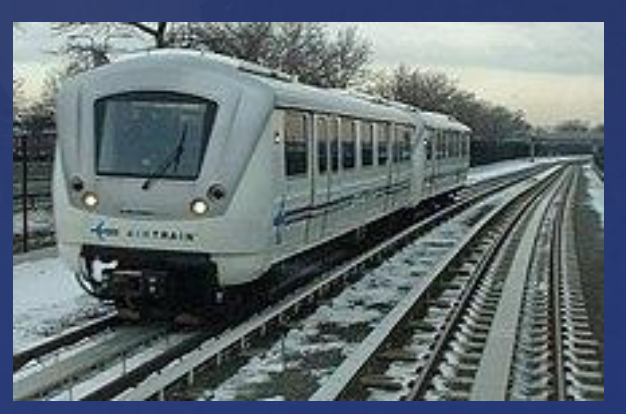

**Les trains ART de Bombardier se déplacent grâce à la bande d'aluminium que l'on voit entre les voies**

Lorsque la tige travaille (frottements, pente, résistance de l'air, etc.), ou au démarrage, l'énergie électrique supplémentaire fournie par l'alimentation est transformée en énergie mécanique

#### **Démonstration**

On néglige ici la résistance des deux rails, supposé infinis, et on suppose la tige de résistance R et de masse m. On note  $\varepsilon$  la force électromotrice, constante, alimentant le dispositif.

D'après la loi des mailles, on a :

 $\varepsilon + \varepsilon' = R$ . I

D'après la deuxième loi de Newton :

 $F = m \cdot dv/dt$ 

En substituant I, on arrive à une équation différentielle du premier ordre, où la vitesse solution est en exponentielle -K.t, et tend vers  $v = \frac{\varepsilon}{Rl}$ , avec  $K = \frac{B^2l^2}{Rm}$  $v = \frac{\varepsilon}{B} (1 - e^{-Kt})$ 

Lorsque la tige travaille (frottements, pente, résistance de l'air, etc.), ou au démarrage, l'énergie électrique supplémentaire fournie par l'alimentation est transformée en énergie mécanique

# **Motorisation**

Les moteurs actuels utilisent le courant alternatif, et une voie spécialement aménagée.

Deux principes peuvent être retenus :

- s'il y a deux flux magnétiques, l'un dans la voie et l'autre dans la partie mobile, il s'agit d'un moteur synchrone<sup>3</sup>;
- · si le flux magnétique n'est généré qu'à un seul endroit, par exemple dans la voie, et que la partie mobile est électro-magnétiquement passive, le moteur est dit asynchrone<sup>4</sup> - le récepteur peut alors n'être qu'un simple métal conducteur (cuivre, aluminium, etc.).

Dans le cadre d'un moteur linéaire synchrone, la voie peut être composée d'aimants permanents, suite alternée de pôles nord et sud. Des bobines attachées au tracteur alimentées en courant alternatif, déphasées judicieusement, permettent à la vitesse de se synchroniser (en fonction de la fréquence du courant et de l'espacement des aimants). Toutefois, la voie peut être jalonnée d'électroaimants alimentés en courant alternatif, et des aimants permanents placés dans la partie mobile, comme dans le Maglev ou le Transrapid, permettant la lévitation. La vitesse du train se synchronise alors avec l'onde magnétique des boucles placées dans la voie<sup>5</sup>.

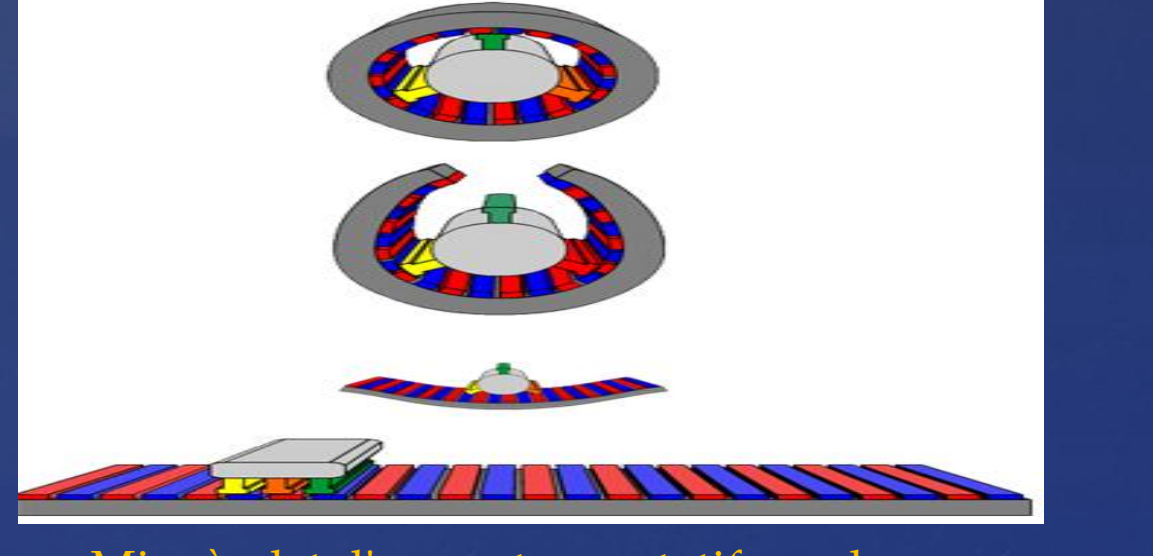

Mise à plat d'un moteur rotatif synchrone triphasé

Dans le cadre d'un moteur linéaire asynchrone, le champ magnétique généré dans la voie est alternatif, avec au moins trois phases et une onde se déplaçant à une vitesse v1. Dans la partie mobile, le récepteur peut n'être qu'une simple plaque conductrice, ou brins parallèles entre eux (et perpendiculaires à la trajectoire) reliés aux extrémités, comme la cage à écureuil d'un moteur rotatif asynchrone mise à plat. Les courants de Foucault (si plaque ou tige en long), ou courants induits (si barreaux), s'opposant à la variation de flux magnétique (loi de Lenz), mettent en mouvement le tracteur, qui atteint une vitesse v2 atteignant presque v1 (la différence étant le glissement)N 1. Inversement, le champ magnétique peut être aussi généré dans la partie mobile, et le secondaire (le rail) être une simple plaque conductrice où sont induits les courants de Foucault.

Un des principaux avantages du moteur linéaire est sa force à des vitesses faibles, sa précision, et une usure plus faible (moins de contacts, car on obtient directement une force et non un couple) Moteur linéaire synchrone alimenté en

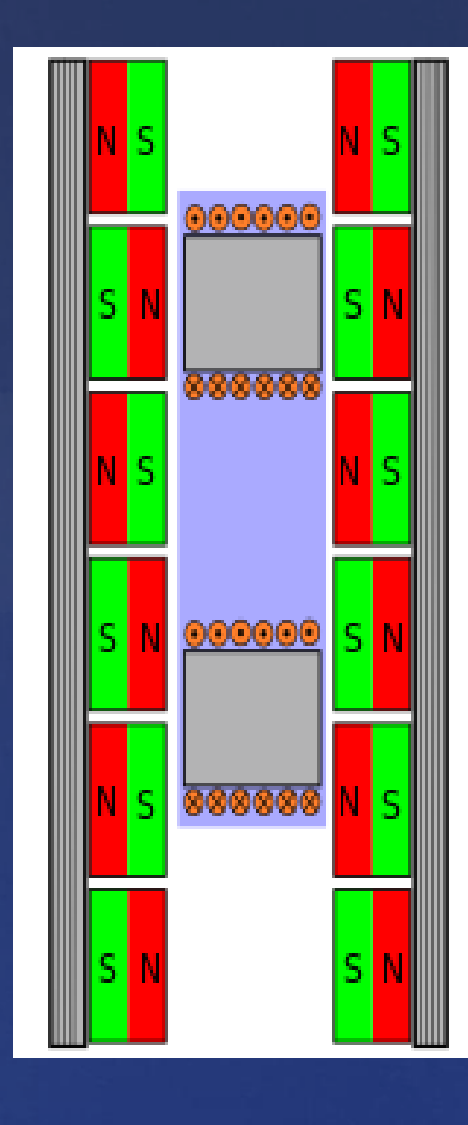

courant alternatif en [quadrature](https://fr.wikipedia.org/w/index.php?title=Composants_en_phase_et_quadrature&action=edit&redlink=1)

# **Catégories**

**Ces moteurs se divisent en deux grands groupes :**

 **les moteurs à grande course :**

- **ceux à accélération faible utilisés dans le transport aussi bien le Transrapid que le SkyTrain ;**
- **ceux à accélération rapide dans les armes comme le canon magnétique et les engins spatiaux.**
	- **les moteurs à course limitée (appelés actionneurs linéaires)**

**Dans la même catégorie figurent les pompes électromagnétiques à induction qui permettent de véhiculer un fluide conducteur. Les premiers essais de ce type de pompe ont été faits avec du mercure, puis du NaK (mélange de Sodium/Potassium). Les grandes réalisations industrielles concernent la circulation du sodium dans certains types de réacteurs nucléaires et des pompes doseuses d'aluminium liquide.** 

# **Moteurs brushless**

**Le défaut principal des moteurs à courant continu est la présence des balais, qui engendrent des frottements, des parasites, et limitent la durée de vie du moteur par leur usure. Pour éviter tous ces problèmes on utilise des moteurs brushless, ou moteurs sans balais.**

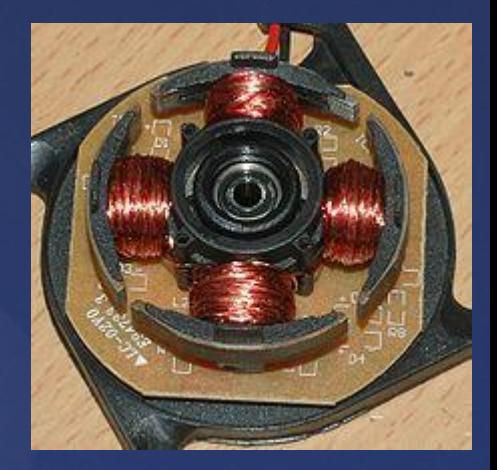

### **Composition du moteur brushless :**

**Un moteur brushless comporte les mêmes éléments qu'un moteur à courant continu, excepté le collecteur, mais l'emplacement des bobines et des aimants permanents sont inversés. Le rotor est composé d'un ou plusieurs aimants permanents, et le stator de plusieurs bobinages.**

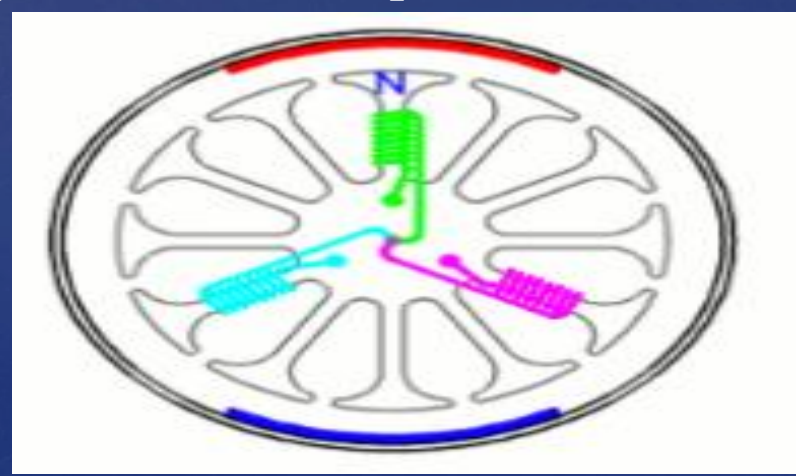

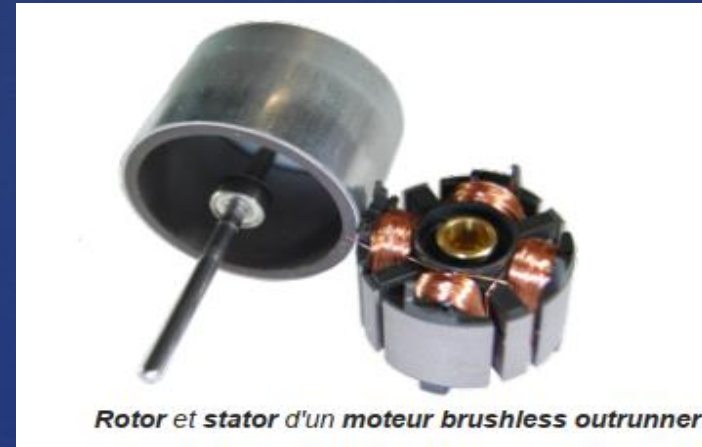

### **Fonctionnement du moteur brushless simple:**

**Les bobines sont alimentées de façon séquentielle. Cela crée un champ magnétique tournant à la même fréquence que les tensions d'alimentation. L'aimant permanent du rotor cherche à chaque instant à s'orienter dans le sens du champ. Pour que le moteur brushless tourne les tensions d'alimentation doivent être adaptées continuellement pour que le champ reste en avance sur la position du rotor, et ainsi créer un couple moteur**

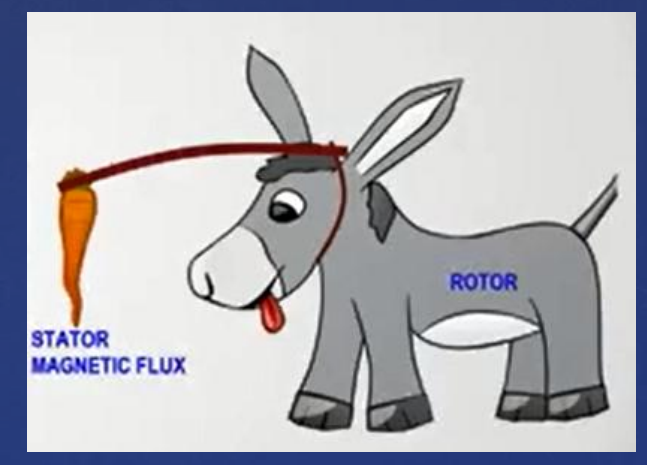

### **Moteur brushless en régime établi**

**Le moteur brushless est un moteur synchrone, c'est-à-dire qu'il tourne à la même vitesse que le système de tensions qui l'alimente. Tant que le couple moteur est supérieur à la charge à entraîner, la rotation du rotor est synchronisée avec le champ magnétique. Si le couple résistant devient supérieur au couple moteur, et que la tension d'alimentation n'est pas ajustée en conséquence, il y a un risque de décrochage, c'est-à-dire que le rotor risque de ne plus suivre le champ magnétique. A partir de ce moment là, le rotor va se mettre à osciller, sans pouvoir se resynchroniser avec le champ magnétique, ce qui peut provoquer sa destruction. Pour éviter cela, le système d'asservissement doit être en mesure de réagir si le couple résistant augmente, et ajuster la tension d'alimentation en conséquence.**

### **Démarrage d'un moteur brushless :**

**Le même problème se pose pour le démarrage du moteur brushless, car le rotor ne peut pas atteindre instantanément la vitesse de rotation du champ. Le système de contrôle électronique doit donc assurer un démarrage progressif, l'objectif étant toujours de reproduire la fonction du collecteur. La fréquence des tensions d'alimentations sera donc très basse au départ, puis augmentée progressivement en tenant compte de la réaction du moteur**

### **Principe de commutation des moteurs brushless**

### **Moteurs brushless à Capteurs à effet hall :**

**Dans ce type de moteur brushless, des capteurs à effet hall (3 en général) sont utilisés pour connaitre à tout moment la position du rotor, et adapter en conséquence l'alimentation des bobines et le champ magnétique. Le capteur va détecter le passage d'un pôle magnétique, et à partir cette information le circuit de commande électronique assurera la commutation des bobines. L'utilisation de capteurs à effet hall dans les moteurs brushless permet une excellente régulation, cependant l'ajout de ces composants, et le fait qu'il faille les placer très près du rotor entraîne un surcoût et un risque de panne supplémentaire. Cette solution est la plus employée dans les moteurs brushless utilisée en industrie.**

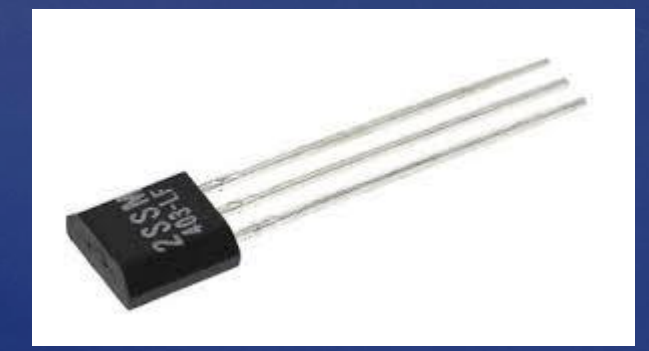

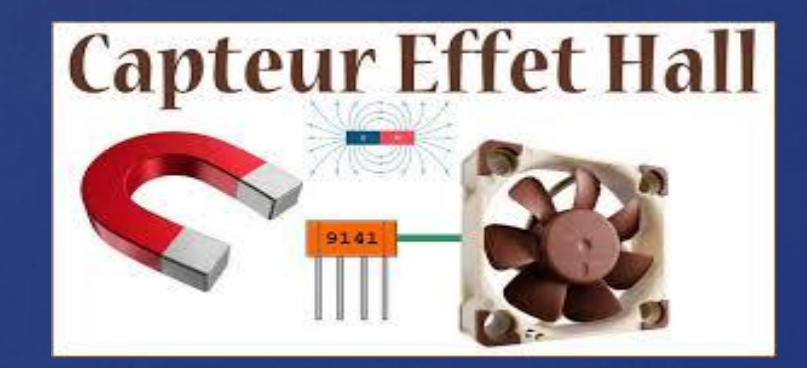

### **Régulation de vitesse d'un moteur brushless**

**Globalement, la vitesse maximale d'un moteur brushless est liée à sa tension d'alimentation, ou du rapport cyclique dans le cas d'une commande en PWM, par un coefficient appelé Kv. La valeur de ce coefficient dépend de la construction du moteur (nombre de bobines, de pôles, d'encoches, type de fil pour les bobines, …). Contrairement à un moteur synchrone triphasé ou on ajuste la fréquence pour obtenir la vitesse souhaitée, ici c'est la vitesse du moteur brushless qui va indiquer**

**Normal">Pour réguler la vitesse d'un moteur brushless il faut donc faire varier la tension d'alimentation de chaque bobinage, tout en maintenant une fréquence de commutation adaptée à la fréquence de rotation mesurée du moteur. En pratique, les contrôleurs de moteurs brushless les plus performants peuvent intégrer les deux fonctions : commutation des bobines en fonction des données des capteurs à effet hall, et régulation de la vitesse en PWM sur l'alimentation de chaque bobine.**

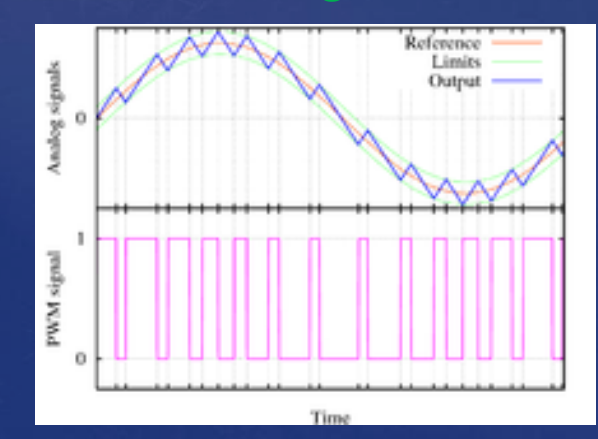

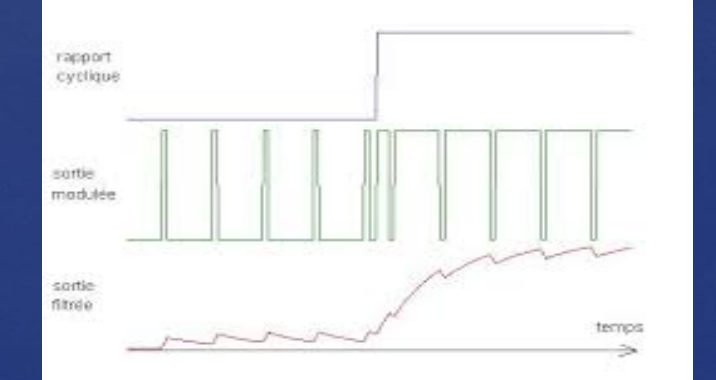

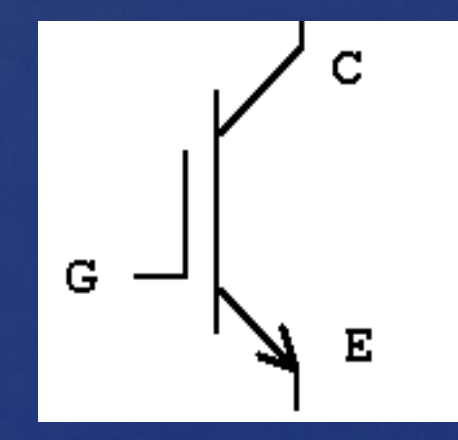

### **Utilisation**

**Les moteurs brushless sont largement utilisés dans l'industrie, en particulier dans les servo-mécanismes des machines-outils et en robotique, où ils ont fait disparaître les machines à courant continu. On trouve de tels moteurs pour des couples de quelques newtons mètres jusqu'à plusieurs centaines de Nm et des puissances de quelques centaines de watts jusqu'à des centaines de kilowatts.**

**Ils équipent en particulier les disques durs et les graveurs de DVD. Une forme simplifiée et populaire de ces technologies est utilisée dans les ventilateurs assurant le refroidissement de systèmes électroniques, dont les microordinateurs. Dans ce cas, le stator (bobiné) est à l'intérieur et le rotor (comportant les aimants) à l'extérieur. Ces moteurs sont utilisés depuis les années 1990 pour les systèmes de ventilation/climatisation automobiles du fait de leur silence de fonctionnement. Aujourd'hui, on les retrouve dans la plupart des motos, scooters et voitures électriques, des véhicules hybrides, des vélos à assistance électrique, mais aussi dans les roues de certains modèles de trottinettes électriques. Ils sont aussi très utilisés en modélisme pour faire se mouvoir des modèles réduits d'avions, d'hélicoptères (aéromodélisme) ainsi que de petits drones. Ils sont moins bruyants que les moteurs avec balais et leur rapport poids/puissance est très favorable à leur utilisation dans ce domaine. On les retrouve également dans les motorisations d'antennes paraboliques.**